## The book was found

# **Linux Network Administrator's Guide**

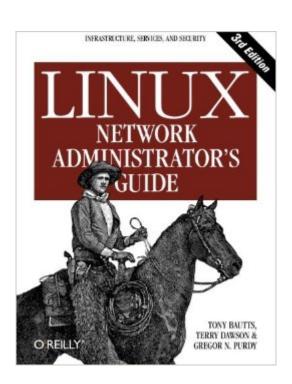

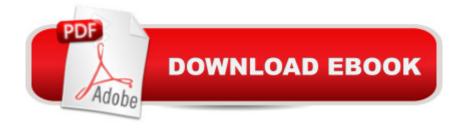

### **Synopsis**

The Linux Network Administrator's Guide, Third Edition dispenses all the practical advice you need to join a network. Along with some hardware considerations, this highly acclaimed guide takes an in-depth look at all of the essential networking software that comes with the operating system--including basic infrastructure (TCP/IP, wireless networking, firewalling) and the most popular services on Linux systems. But as the follow-up to a classic, the third edition of the Linux Network Administrator's Guide does more than just spruce up the basics. It also provides the very latest information on the following cutting-edge services: Wireless hubsOpenLDAPFreeS/WANIMAPSpam filteringOpenSSHBINDIPv6Featuring a litany of insider tips and techniques, the Linux Network Administrator's Guide, Third Edition is an invaluable companion for any network administrator interested in integrating Linux into their Windows environmentAuthored by Terry Dawson, Tony Bautts, and Gregor N. Purdy, the Linux Network Administrator's Guide, Third Edition emerged from the Linux Documentation Project (LDP). The LDP's goal is to centralize all of the issues of Linux documentation, ranging from online documentation topics such as installing, using, and running Linux.

#### **Book Information**

Paperback: 364 pages

Publisher: O'Reilly Media; 3 edition (February 13, 2005)

Language: English

ISBN-10: 0596005482

ISBN-13: 978-0596005481

Product Dimensions: 7 x 0.9 x 9.2 inches

Shipping Weight: 12 ounces (View shipping rates and policies)

Average Customer Review: 4.7 out of 5 stars Â See all reviews (7 customer reviews)

Best Sellers Rank: #230,426 in Books (See Top 100 in Books) #6 in Books > Computers &

Technology > Operating Systems > Linux > Servers #15 in Books > Computers & Technology >

Networking & Cloud Computing > Wireless Networks #56 in Books > Computers & Technology >

Networking & Cloud Computing > Intranets & Extranets

#### Customer Reviews

I received the book this week, and truly I'm delighted with it. It's not a big book, and probably that's one of its main virtues: each chapter is very focused and manageable and, in a few hours (or minutes, depending on whom), matters can be applied with confidence. I liked especially those

chapters concerning wireless networking and LDAP.As it's based on the LDP (Linux Documentation Project), the subjects are accessible there ([...] I'm one of those who still prefer an O'Reilly book :).

I was very suspicious of this book, because I knew it was available online for download. I thought at first, why not just print it and read it. A friend of mine told me this is something completely different. And he was right. It was worth every penny (cent). The book is a great introduction to Linux networking theory and practices. Although it's lightweight in size, it makes it up with easy to read high quality content. I think even some experienced sysadmins might find a lot of interesting information inside. The guide is very well written, with nice and self explaining graphics.

This book fits into the space between the general everything there is to know about Linux books (which give limited space to each subject) and highly specialized books that cover only one application such as Apache or sendmail. It's a niche book intended for people aministering a Linux network. It contains what you need to know to set up a network and keep it up. This is the third printed edition of this book. This has given time for the original work to be expanded and rewritten to satisfy the needs of readers who down through the years have sent in questions on various subjects. This book is based on the on-line Linux documentation but bound into a convenient book, cleaned up professional illustrations, better indexing. While it costs a bit, it is probably no more than the cost of the ink cartridge it would take to print it out.

I have been experimenting with Linux since SUSE Version 7 but never really dug into networking. I retired so decided it was time to take on networking - DHCP, file sharing, etc so ordered this book. It was great help. Got me up and running. Was easy to understand, although I have 30 years IT experience so some background to learn from. Answered all my questions and helped me through the setup phase. This book will remain on the shelf next to the server as it is also a good reference book.

#### Download to continue reading...

Linux: Linux Command Line - A Complete Introduction To The Linux Operating System And Command Line (With Pics) (Unix, Linux kemel, Linux command line, ... CSS, C++, Java, PHP, Excel, code) (Volume 1) LINUX: Easy Linux For Beginners, Your Step-By-Step Guide To Learning The Linux Operating System And Command Line (Linux Series) Network Marketing Success Blueprint: Go Pro in Network Marketing: Build Your Team, Serve Others and Create the Life of Your Dreams (Network Marketing ... Scam Free Network Marketing) (Volume 1) Linux Network

Administrator's Guide CompTIA Linux+ Powered by Linux Professional Institute Study Guide: Exam LX0-103 and Exam LX0-104 (Comptia Linux + Study Guide) Setting Up A Linux Internet Server Visual Black Book: A Visual Guide to Using Linux as an Internet Server on a Global Network Linux For Beginners: The Ultimate Guide To The Linux Operating System & Linux Linux Administration: The Linux Operating System and Command Line Guide for Linux Administrators Network Marketing For Introverts: Guide To Success For The Shy Network Marketer (network marketing, multi level marketing, mlm, direct sales) Network Marketing: Network Marketing Recruiting for Facebook: How to Find People to Talk to and What to Say When You Do (MLM Recruiting, Direct Sales, Network Marketing, Home Business) Network Marketing: How To Recruit Prospect Step By Step From Newbies To Professional in network marketing: network marketing, multiple marketing, MLM, ... Step from Newbies to Professional Book 5) The Accidental Administrator: Linux Server Step-by-Step Configuration Guide By Don R Crawley The Accidental Administrator: Linux Server Step-by-Step Configuration Guide [Paperback] Sun Certified Network Administrator for the Solaris 10 Operating System Certification Exam Preparation Course in a Book for Passing the Solaris ... on Your First Try Certification Study Guide SUSE LINUX Enterprise Server 9 Administrator's Handbook Network Performance and Optimization Guide: The Essential Network Performance Guide For CCNA, CCNP and CCIE Engineers (Design Series) CompTIA Network+ Study Guide: Exam N10-006 (Comptia Network + Study Guide Authorized Courseware) Nmap Network Scanning: The Official Nmap Project Guide to Network Discovery and Security Scanning Managing Internetworks With Snmp: The Definitive Guide to the Simple Network Management Protocol, Snmpv2, Rmon, and Rmon2 (Network Troubleshooting Library) Linux Web Server Development: A Step-by-Step Guide for Ubuntu, Fedora, and other Linux Distributions

**Dmca**